งานการเงินและบัญชี คณะสถาปัตยกรรมศาสตร์ KMITL

การเบิกจ่ายค่าตอบแทนนักศึกษาช่วยปฏิบัติงาน (หน้า ๑/๒)

# ขั้นตอนการขออนุมัติใช้เงิน (จองเงิน)

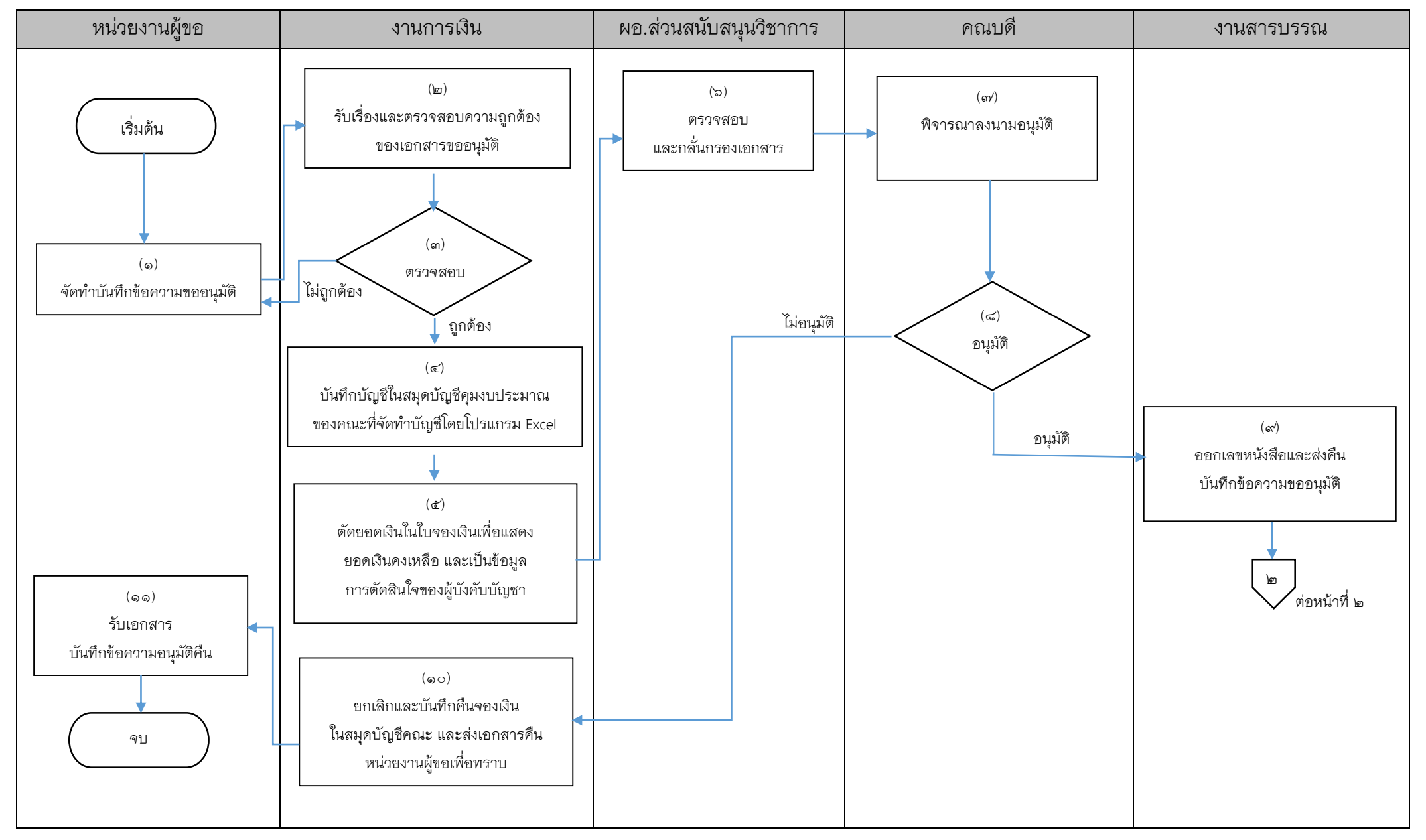

งานการเงินและบัญชี คณะสถาปัตยกรรมศาสตร์ KMITL

การเบิกจ่ายค่าตอบแทนนักศึกษาช่วยปฏิบัติงาน (หน้า ๒/๒)

# ขั้นตอนการขออนุมัติเบิกจ่ายเงิน (ตั้งเบิก)

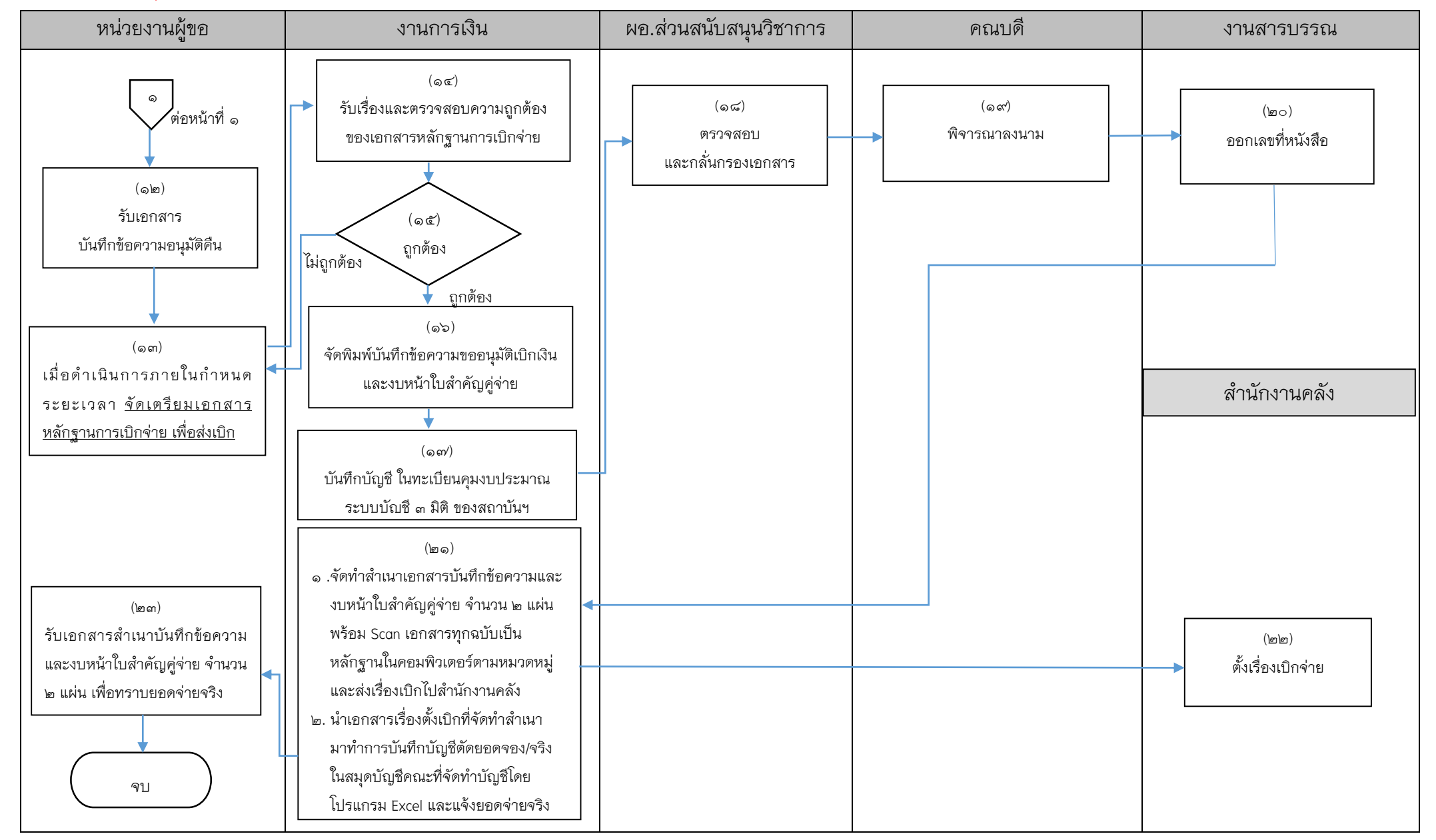

### **เอกสารที่ใช้ส าหรับประกอบการเบิกจ่าย**

### **1. กรณีการมอบหมายให้นักศึกษาช่วยสอน**

- 1.1 บันทึกข้อความขออนุมัติ
- ๑.๒ บัตรประจำตัวนักศึกษา
- 1.3 ใบแสดงผลการเรียนวิชาที่ช่วยสอน
- 1.4 ตารางสอน
- ๑.๕ ใบจองเงิน
- 1.6 หลักฐานการจ่ายเงิน
- 1.7 บัญชีลงเวลาปฏิบัติงาน
- ๑.๘ สำเนาหน้าสมุดบัญชีเงินฝากของนักศึกษา (กรณีโอนเงินเข้าบัญชี)
- ๑.๙ สำเนาสัญญายืมเงิน (ถ้ามี)
- 1.10 บันทึกข้อความขออนุมัติเบิกเงิน
- ๑.๑๑ งบหน้าใบสำคัญคู่จ่าย
	- ขี้ ขั้นตอนการขออนุมัติใช้เงิน (จองเงิน) แนบเอกสาร ข้อ ๑.๑-๑.๕
	- $\blacksquare$  ขั้นตอนการขออนุมัติเบิกเงิน (ตั้งเบิก) แนบเอกสาร ข้อ ๑.๑-๑.๑๑

#### **หมายเหตุ**

- 1. ในกรณีที่ต้องเดินทางไปช่วยปฏิบัติงานนอกสถานที่ หากมีค่า พาหนะและค่าที่พักให้แนบใบเสร็จรับเงินหรือใบรับรองแทน ใบเสร็จรับเงิน พร้อมหลักฐานการจ่ายเงิน
- 2. ค่าพาหนะเบิกจ่ายได้เฉพาะในเขตกรุงเทพมหานคร นนทบุรี สมุทรปราการ ปทุมธานีและฉะเชิงเทรา

#### **2. กรณีการมอบหมายให้นักศึกษาช่วยคุมสอบ**

- 2.1 บันทึกข้อความขออนุมัติ
- )๓ ๒ บัตรประจำตัวนักศึกษา
- 2.3 ตารางคุมสอบ
- ิโด.ส ใบจคงเงิน
- 2.5 หลักฐานการจ่ายเงิน
- 2.6 บัญชีลงเวลาปฏิบัติงาน
- 2.7 ส าเนาหน้าสมุดบัญชีเงินฝากของนักศึกษา (กรณีโอนเงินเข้าบัญชี)
- 2.8 ส าเนาสัญญายืมเงิน (ถ้ามี)
- 2.9 บันทึกข้อความขออนุมัติเบิกเงิน
- ๒.๑๐ งบหน้าใบสำคัญคู่จ่าย
- $\blacksquare$  ขั้นตอนการขออนุมัติใช้เงิน (จองเงิน) แนบเอกสาร ข้อ ๒.๑-๒.๔
- $\blacksquare$  ขั้นตอนการขออนุมัติเบิกเงิน (ตั้งเบิก) แนบเอกสาร ข้อ ๒.๑-๒.๑๐

#### **หมายเหตุ**

- 1. ในกรณีที่ต้องเดินทางไปช่วยปฏิบัติงานนอกสถานที่ หากมีค่า พาหนะและค่าที่พักให้แนบใบเสร็จรับเงินหรือใบรับรองแทน ใบเสร็จรับเงิน พร้อมหลักฐานการจ่ายเงิน
- 2. ค่าพาหนะเบิกจ่ายได้เฉพาะในเขตกรุงเทพมหานคร นนทบุรี สมุทรปราการ ปทุมธานีและฉะเชิงเทรา

## **3. กรณีมอบหมายให้นักศึกษาช่วยปฏิบัติงานเป็นเรื่อง ๆ ไป**

- 3.1 บันทึกข้อความขออนุมัติ
- ิส.โต โบจองเงิน
- ุ ๓.๓ หลักฐานการจ่ายเงิน
- 3.4 บัญชีลงเวลาปฏิบัติงาน
- ๓.๕ สำเนาสัญญายืมเงิน (กรณียืมเงิน)
- 3.6 บันทึกข้อความขออนุมัติเบิกเงิน
- ๓.๗ งบหน้าใบสำคัญคู่จ่าย
	- $\blacksquare$  ขั้นตอนการขออนุมัติใช้เงิน (จองเงิน) แนบเอกสาร ข้อ ๓.๑-๓.๒
	- $\blacksquare$  ขั้นตอนการขออนุมัติเบิกเงิน (ตั้งเบิก) แนบเอกสาร ข้อ ๓.๑-๓.๗

### **หมายเหตุ**

- 1. ในกรณีที่ต้องเดินทางไปช่วยปฏิบัติงานนอกสถานที่ หากมีค่า พาหนะและค่าที่พักให้แนบใบเสร็จรับเงินหรือใบรับรองแทน ใบเสร็จรับเงิน พร้อมหลักฐานการจ่ายเงิน
- 2. ค่าพาหนะเบิกจ่ายได้เฉพาะในเขตกรุงเทพมหานคร นนทบุรี สมุทรปราการ ปทุมธานีและฉะเชิงเทรา

------------------------------------------------------------------